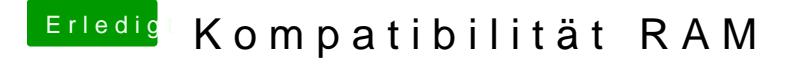

Beitrag von coopter vom 20. Mai 2018, 14:13

[@nobb](https://www.hackintosh-forum.de/index.php/User/11734-nobby/)y

Sieht so aus ! Mal ins Bios gehen und nachsehen, ob man SS/DS einzeln einstellen kann.